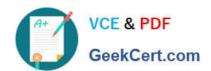

## C\_AUDSEC\_731<sup>Q&As</sup>

SAP Certified Technology Associate - SAP Authorization and Auditing for SAP NetWeaver 7.31

# Pass SAP C\_AUDSEC\_731 Exam with 100% Guarantee

Free Download Real Questions & Answers **PDF** and **VCE** file from:

https://www.geekcert.com/c\_audsec\_731.html

100% Passing Guarantee 100% Money Back Assurance

Following Questions and Answers are all new published by SAP Official Exam Center

- Instant Download After Purchase
- 100% Money Back Guarantee
- 365 Days Free Update
- 800,000+ Satisfied Customers

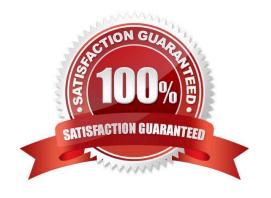

### https://www.geekcert.com/c\_audsec\_731.html 2024 Latest geekcert C\_AUDSEC\_731 PDF and VCE dumps Download

#### **QUESTION 1**

| For which    | of the following  | i tasks is a liser | administrator | responsible? Note:    | There are 3 | correct answers  | to this auestion |
|--------------|-------------------|--------------------|---------------|-----------------------|-------------|------------------|------------------|
| I OI WILLOIT | OI LITE TOHOWITIG | เ เฉอกอ เอ ฉ นอบเ  | aummonator    | I CODOLIDIDIC: INCIC. | THEIR AIR 3 | CONTECT AND MEIS | เบ แทง นนธงแบบ   |

- A. Maintain user master records.
- B. Assign users to profiles.
- C. Activate profiles.
- D. Maintain roles.
- E. Assign users to roles.

Correct Answer: ABE

#### **QUESTION 2**

Transaction CPH1 does not have proper default authorization objects. This requires you to manually add the S\_PROGRAM authorization object every time you insert the transaction into a role.

Which transaction do you use to set default authorization objects on transaction CPH1 to avoid the manual step?

- A. SU25
- B. SU24
- C. SU01
- D. SU21

Correct Answer: B

#### **QUESTION 3**

You want to post a goods receipt to two plants, 1000 and 1200, using transaction Enter Other Goods Receipts (MB1C). When you post the goods receipt to plant 1200, you receive an authorization error message.

How do you analyze the error?

Note: There are 2 correct answers to this question.

- A. Validate the user group in user master (transaction SU01).
- B. Run the user information system (transaction SUIM).
- C. Perform authorization error analysis (transaction SU53).
- D. Run authorization trace (transaction ST01).

Correct Answer: CD

#### https://www.geekcert.com/c\_audsec\_731.html 2024 Latest geekcert C\_AUDSEC\_731 PDF and VCE dumps Download

#### **QUESTION 4**

Which of the following steps are required to activate role maintenance after you install an SAP system? Note: There are 2 correct answers to this question.

- A. Set the SAP system profile parameter auth/no\_check\_in\_some\_cases = N.
- B. Set the Changes Allowed field to value E in transaction RZ10.
- C. Set the SAP system profile parameter auth/no\_check\_in\_some\_cases = Y.
- D. Fill the USOBX\_C and USOBT\_C tables.

Correct Answer: CD

#### **QUESTION 5**

Which of the following objects are used when you transport roles? Note: There are 2 correct answers to this question.

- A. User assignments
- B. Personalization
- C. Profiles
- D. Templates

Correct Answer: AB

Latest C\_AUDSEC\_731
Dumps

C\_AUDSEC\_731 Practice Test

C\_AUDSEC\_731 Exam Questions